Copyright © SAS Institute Inc. All rights reserved.

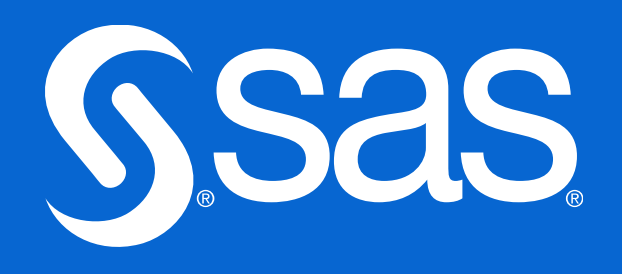

# Hierarchical Linear Models Using SAS® Iowa SAS Users Group Conference May 13, 2024

Jacqueline Johnson, DrPH, SAS Global Academic Programs

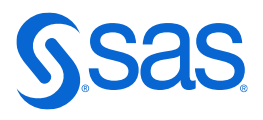

## **Hierarchical Data Structures**

- Hierarchical data structures are those in which multiple micro-level units are sampled for each macro-level unit.
- A common hierarchical data structure is when individuals (micro-units) are sampled from naturally occurring groups (macro-units).

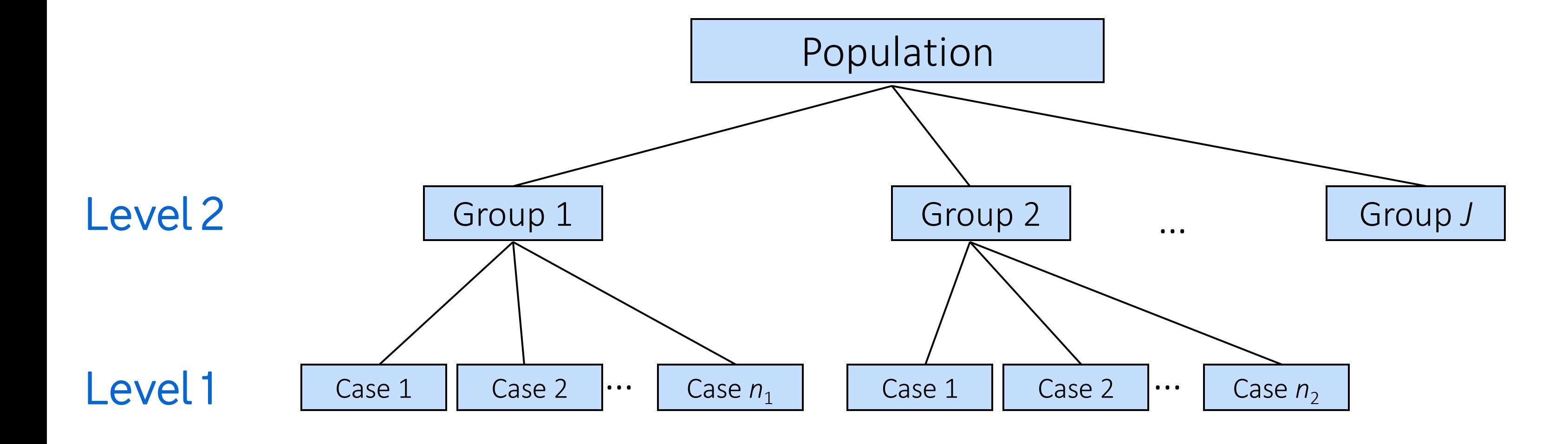

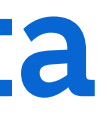

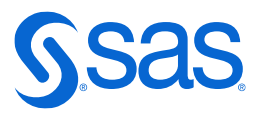

## **Dependence in Hierarchical Data**

- Because many micro-level observations come from the same macro-level unit, this produces dependence in the data.
	- Students attending the same school might have more similar academic outcomes than students attending different schools.
	- Employees working with the same manager might have more similar problemsolving strategies than employees working with different managers.
- Multilevel models provide a way to model this dependence, whereas more traditional models do not.

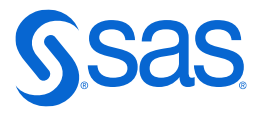

## **Longitudinal Data Structures**

- Longitudinal data structures arise when the same units are sampled repeatedly over time.
- Longitudinal data are useful for tracking change in an outcome over time (for example, response to a drug).

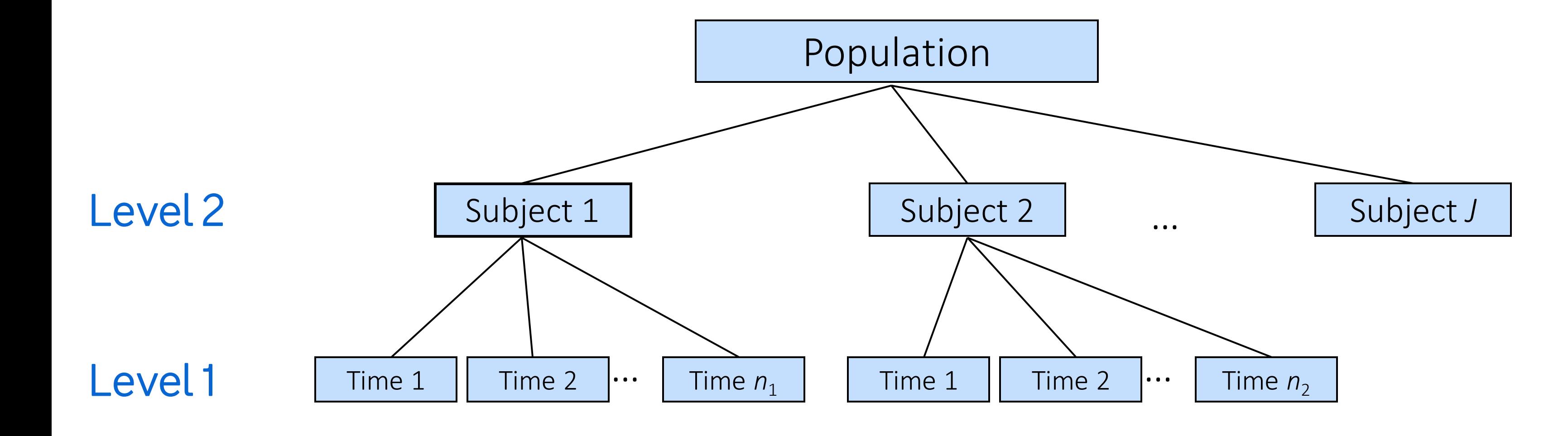

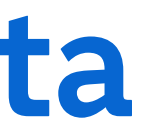

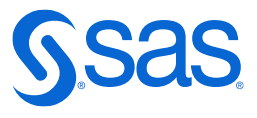

## **Dependence in Longitudinal Data**

- Because repeated measures are collected on the same unit, this produces dependence in the data.
- Example: Employee job performance is tracked over a period of four years.
	- Some employees perform at consistently higher levels compared to other employees.
	- Some employees increase in performance at a steeper rate over time compared to other employees.
- Again, multilevel models provide a way to model this dependence, whereas more traditional models do not.

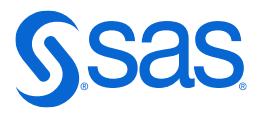

## **The High School and Beyond (hsb) Data Set**

- Data are from a 1982 survey of US public and catholic high schools.
- 7,185 students from 160 schools.
- 90 public schools, 60 catholic schools.
- 14 to 67 students per school.
- Variables:
	- Math achievement score for student
	- Socio-economic status of student's family, centered at zero

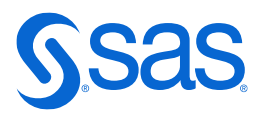

# **The High School and Beyond (hsb) Data Set**

- How much do US high schools vary in mean math achievement?
- Is math achievement related to student SES?
- Is the strength of the relationship between SES and math scores similar across schools? Or is SES a more important predictor of some schools and not others?
- How do public and Catholic high schools compare in mean math achievement and in the strength of the SES-math achievement relationship?

## Questions of Interest

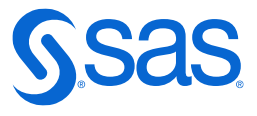

## **Multilevel Modeling**

- Multilevel modeling does not incorporate schools as a fixed effects predictor, but rather treats schools as randomly sampled from a population.
- Effects are not estimated individually for each school but are assumed to have a particular distribution across the population of schools.
- Nested data structure
- $-Level 1 = students$
- Level 2 = schools

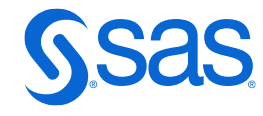

## **The MIXED Procedure**

General form of the MIXED procedure:

PROC MIXED *options*; CLASS *classification variables*; MODEL *outcome* = *fixed-effects* / *options*; RANDOM *random effects* / *options*; RUN;

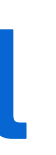

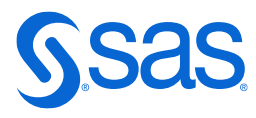

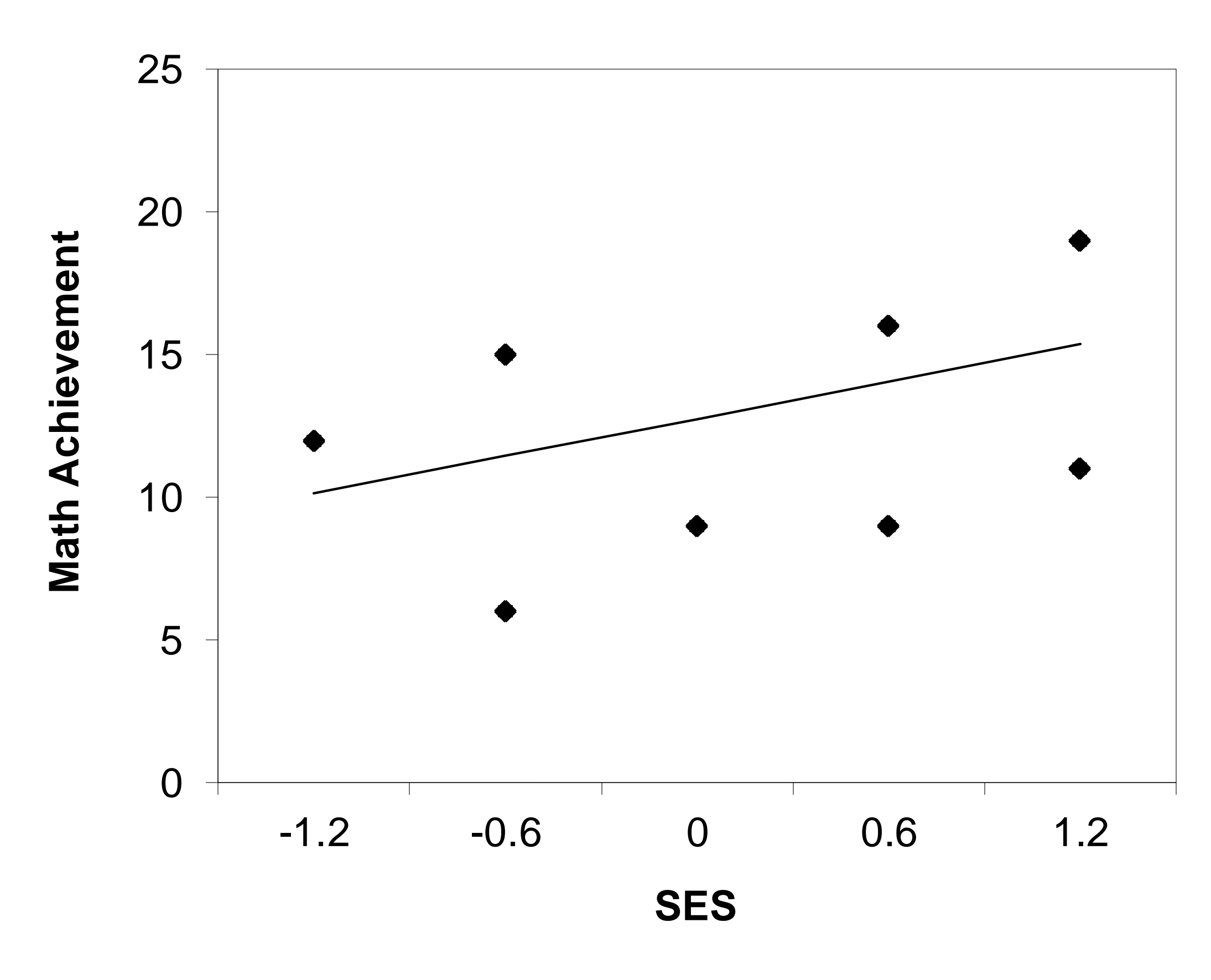

## **Fixed Effects Regression Model**

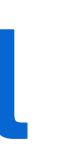

## **Fixed Effects Regression Model**

## ~ $\varepsilon_{ij} \thicksim N(0, \sigma^2)$

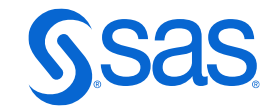

Level 1 Equation:

$$
\text{Math}_{ij} = b_{0j} + b_{1j} \text{SES}_{ij} + \varepsilon_{ij} \qquad \qquad \varepsilon_{ij} \sim N(0, \sigma^2)
$$

Level 2 Equations:

$$
b_{0j} = \beta_{00}
$$
  

$$
b_{1j} = \beta_{10}
$$

Reduced-Form Equation:

Math<sub>ij</sub> = 
$$
\beta_{00} + \beta_{10} \text{SES}_{ij} + \varepsilon_{ij}
$$
  
Fixed-Effects

Copyright © SAS Institute Inc. All rights reserved.

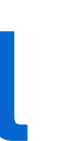

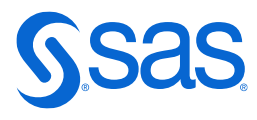

## **Fixed Effects Regression Model**

Reduced-Form Equation:

Math<sub>ij</sub> = 
$$
\beta_{00} + \beta_{10} \text{SES}_{ij} + \varepsilon_{ij}
$$
  
Fixed-Effects

**proc mixed** data=mixed.hsb cl covtest; model student mathach = student ses / solution; **run**;

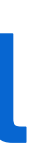

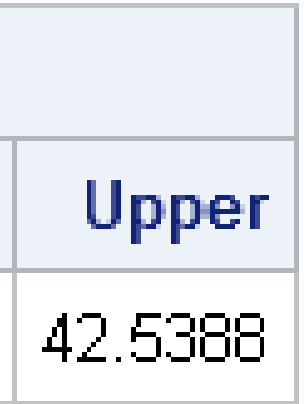

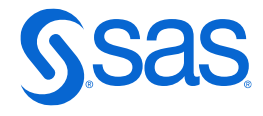

## **Fixed Effects Regression Model**

12.75 = expected math achievement of a student from an average SES family 3.18 = expected increase in math achievement per one-unit increase in SES

Assumes Independence of All Observations

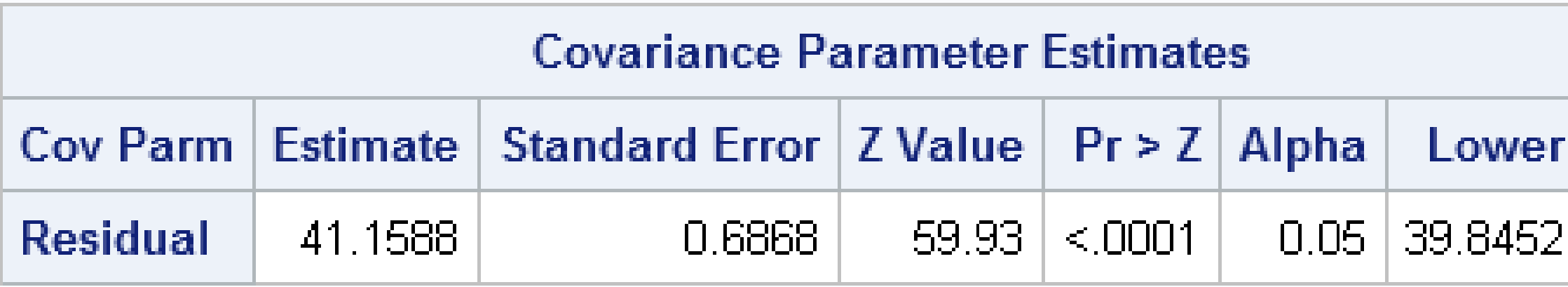

41.16 = Level 1 variability of math achievement scores

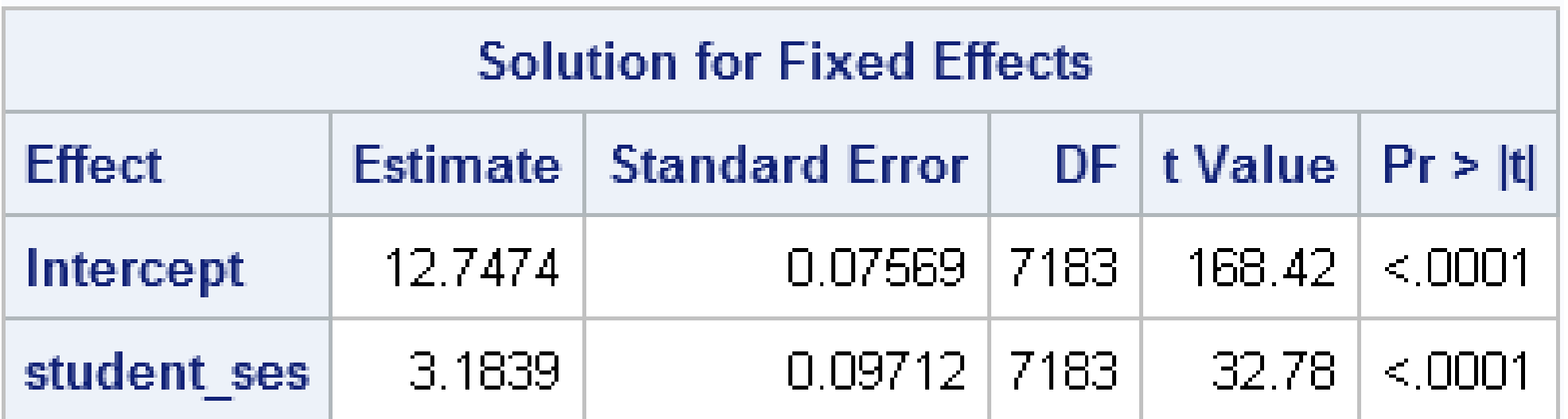

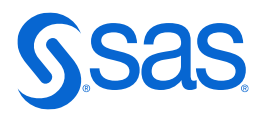

## **Random Intercepts Model**

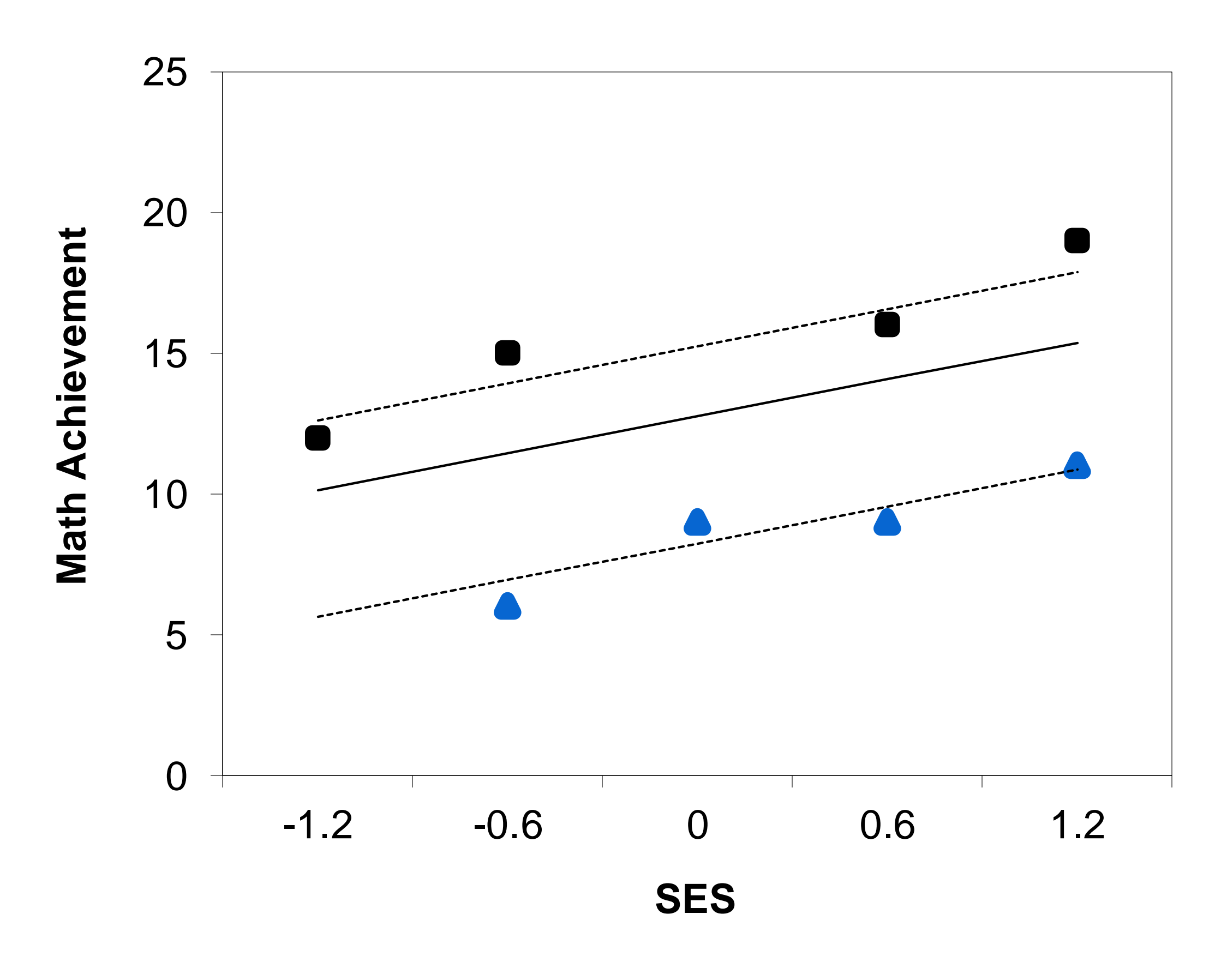

*b*<sup>0</sup>  $\big)$ 

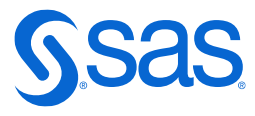

## **Random Intercepts Model**

Level 1 Equation:

$$
\text{Math}_{ij} = b_{0j} + b_{1j} \text{SES}_{ij} + \varepsilon_{ij} \qquad \varepsilon_{ij} \sim N(0, \sigma^2)
$$

Level 2 Equations:

$$
b_{0j} = \beta_{00} + b^*_{0j}
$$
  
\n
$$
b_{1j} = \beta_{10}
$$
  
\n
$$
b_{0j}^* \sim N(0, \sigma^2)
$$

Reduced-Form Equation:

Math<sub>ij</sub> = 
$$
(\beta_{00} + b^*_{0j}) + \beta_{10} \text{SES}_{ij} + \varepsilon_{ij}
$$
  
\n=  $(\beta_{00} + \beta_{10} \text{SES}_{ij}) + b^*_{0j} + \varepsilon_{ij}$   
\nFixed- Random-  
\nEffects Effect

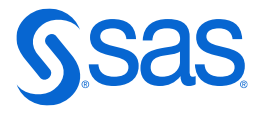

## **Random Intercepts Model**

Reduced-Form Equation:

Math<sub>*ij*</sub> = 
$$
(\beta_{00} + b^*_{0j}) + \beta_{10} \text{SES}_{ij} + \varepsilon_{ij}
$$
  
\n=  $(\beta_{00} + \beta_{10} \text{SES}_{ij}) + b^*_{0j} + \varepsilon_{ij}$   
\nFixed- Random-Effects Effect

**proc mixed** data=mixed.hsb cl covtest; model student mathach = student ses / solution ddfm=bw; random intercept / subject=school\_id;**run**;

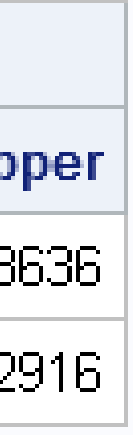

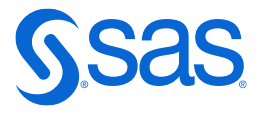

## **Random Intercepts Model**

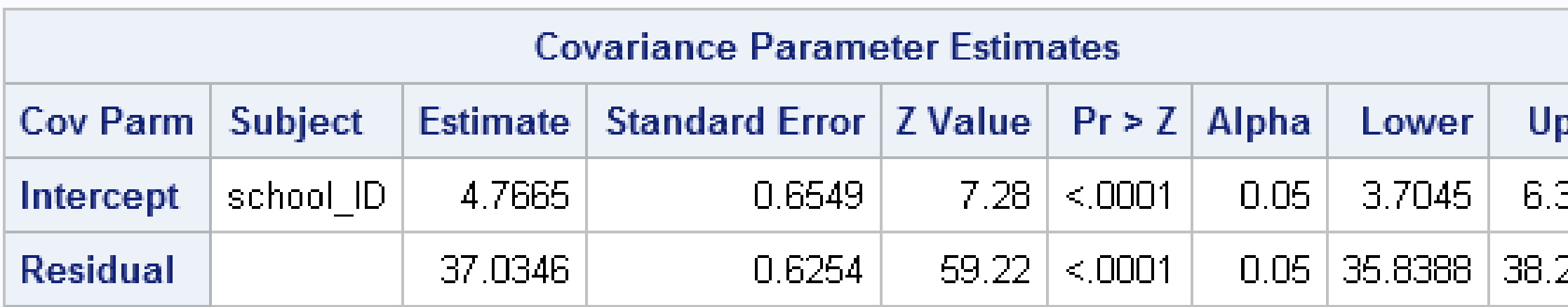

4.77 = Variability of the school intercepts – significantly different from zero 37.03 = Level 1 variability of math achievement scores

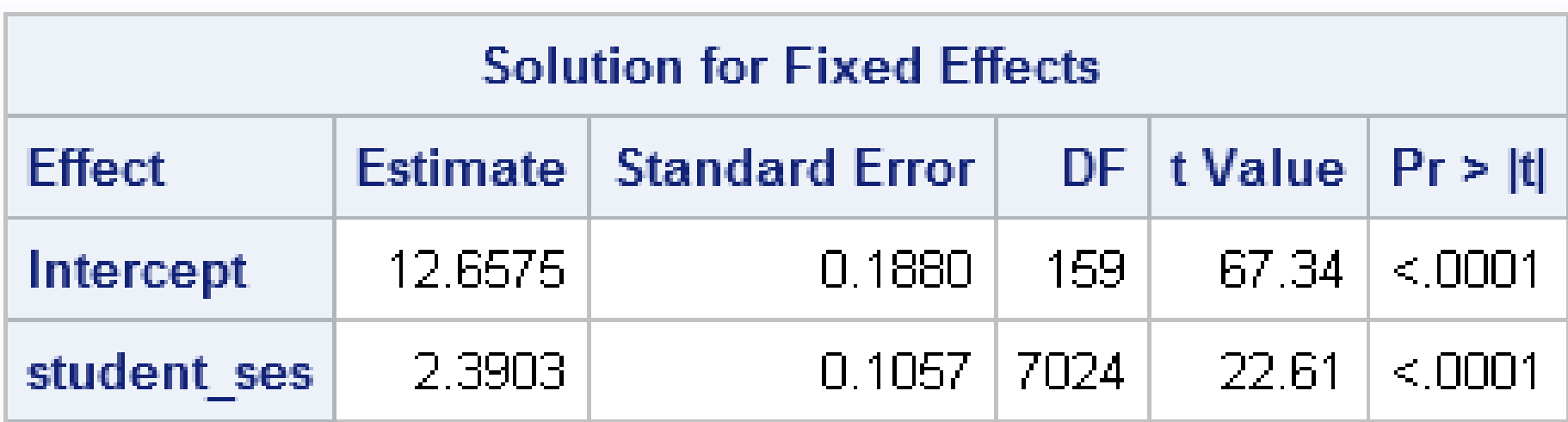

## **Random Slopes and Intercepts Model**

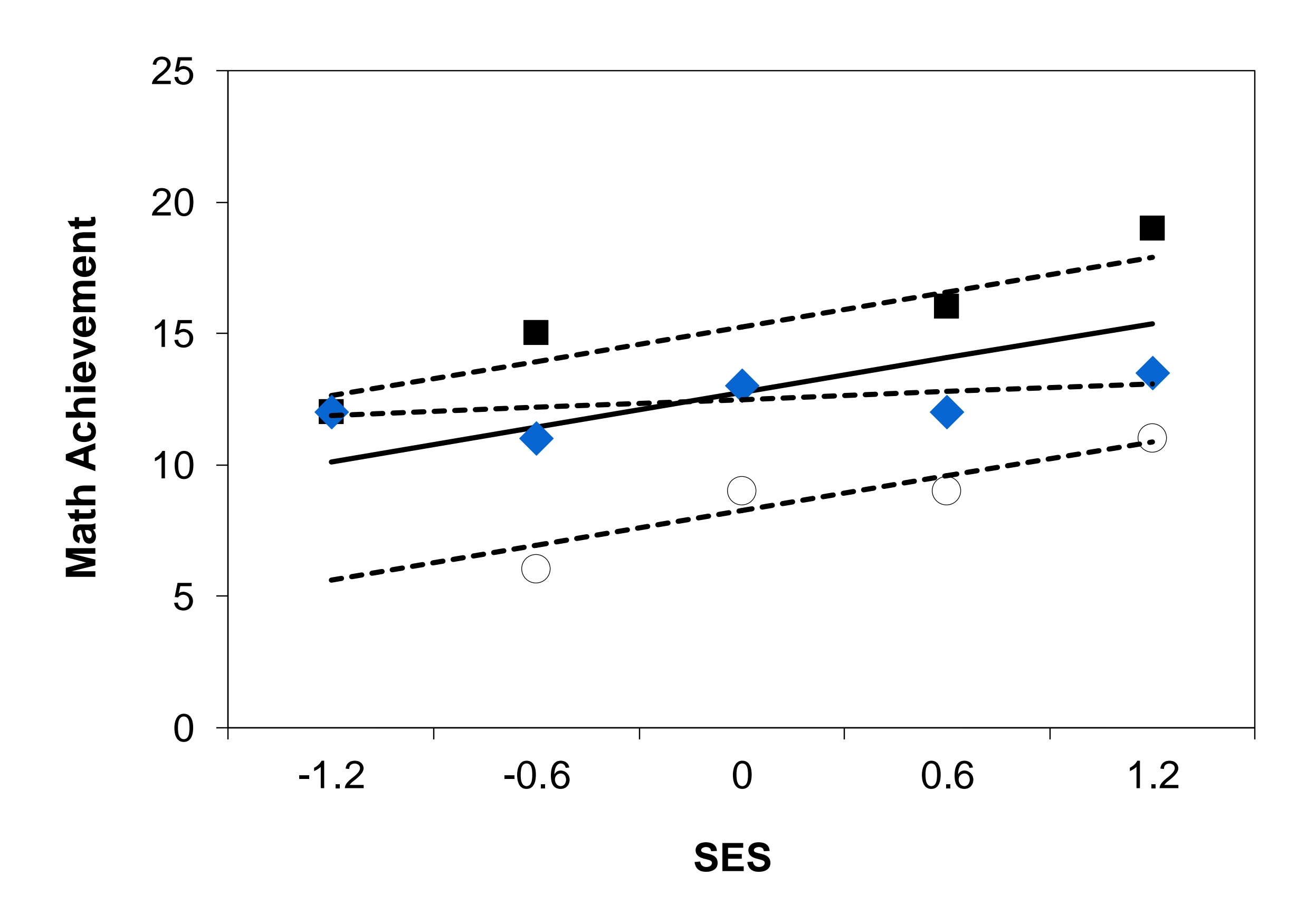

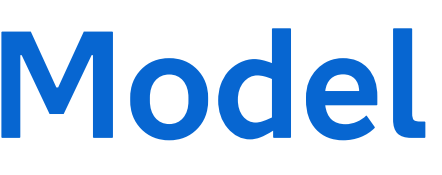

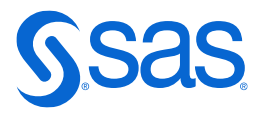

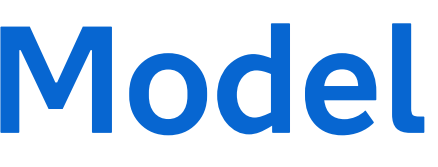

## **Random Slopes and Intercepts Model**

Level 1 Equation:

$$
\text{Math}_{ij} = b_{0j} + b_{1j} \text{SES}_{ij} + \varepsilon_{ij} \qquad \qquad \varepsilon_{ij} \sim N(0, \sigma^2)
$$

Level 2 Equations:

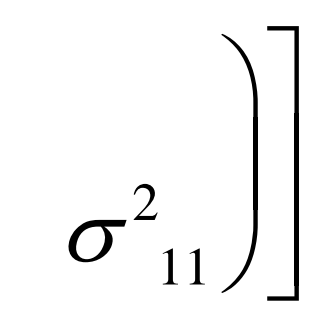

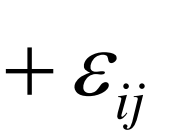

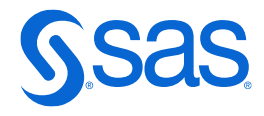

$$
b_{0j} = \beta_{00} + b_{0j} \qquad \begin{pmatrix} b_{0j} \\ b_{0j} \\ b_{1j} \end{pmatrix} \sim N \begin{bmatrix} 0 \\ 0 \end{bmatrix}, \begin{pmatrix} \sigma_{00} \\ \sigma_{00} \\ \sigma_{10} \end{pmatrix}
$$

Reduced-Form Equation:

1-Form Equation:

\n
$$
\text{Math}_{ij} = \left(\beta_{00} + b \ast_{0j}\right) + \left(\beta_{10} + b \ast_{1j}\right) \text{SES}_{ij} + \varepsilon_{ij}
$$
\n
$$
= \left(\beta_{00} + \beta_{10} \text{SES}_{ij}\right) + \left(b \ast_{0j} + b \ast_{1j} \text{SES}_{ij}\right) + \varepsilon_{ij}
$$
\nFixed-Random– Effects

\n
$$
\text{Effects}
$$

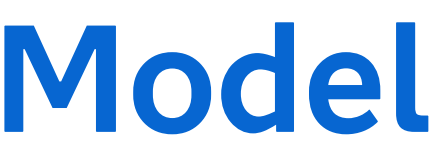

## **Random Slopes and Intercepts Model**

Reduced-Form Equation:

Math<sub>ij</sub> = 
$$
(\beta_{00} + b *_{0j}) + (\beta_{10} + b *_{1j})
$$
SES<sub>ij</sub> +  $\varepsilon_{ij}$   
\n=  $(\beta_{00} + \beta_{10}$ SES<sub>ij</sub>) +  $(b *_{0j} + b *_{1j}$  SES<sub>ij</sub>) +  $\varepsilon_{ij}$   
\nFixed-  
\nEffects  
\nEffects

 $\begin{bmatrix} b *_{0j} \\ b *_{1j} \end{bmatrix} \sim N \left[ \begin{pmatrix} 0 \\ 0 \end{pmatrix} \right] \left( \begin{matrix} \sigma^2_{00} \\ \sigma_{10} & \sigma^2_{11} \end{matrix} \right)$ G matrix

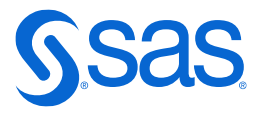

**proc mixed** data=mixed.hsb cl covtest; model student mathach = student ses / solution ddfm=bw; random intercept student ses / subject=school id type=un g gcorr; **run**;

Copyright © SAS Institute Inc. All rights reserved.

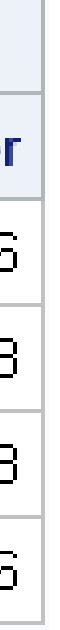

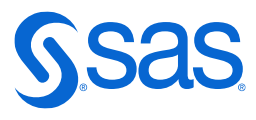

## **Random Slopes and Intercepts Model**

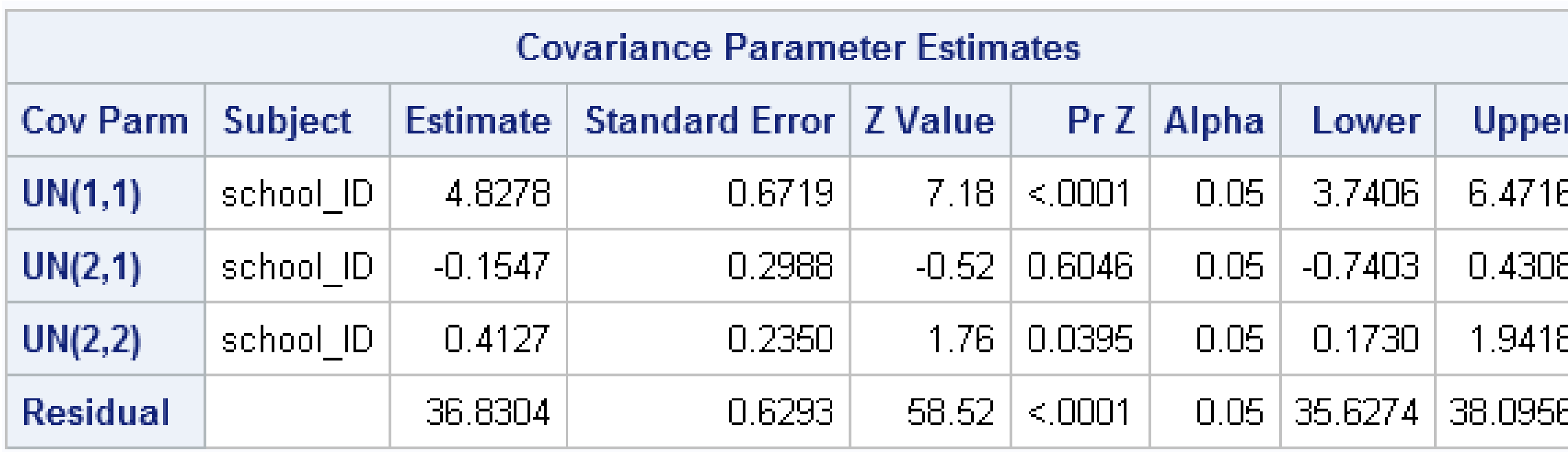

4.82 = Variability of the school intercepts significantly different from zero

-0.15 = Covariance of intercepts and slopes hegative, not different from zero

 $0.41$  = Variability of the school slopes significantly different from zero

36.83 = Level 1 variability of math achievement scores

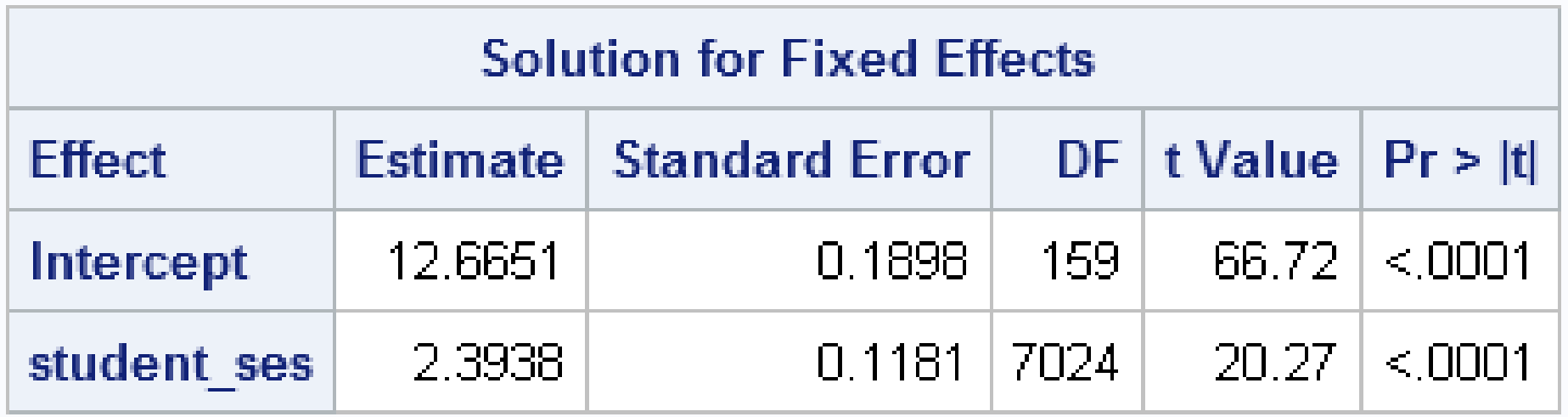

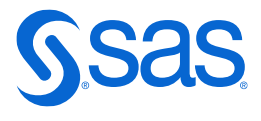

## **Comparison of Models**

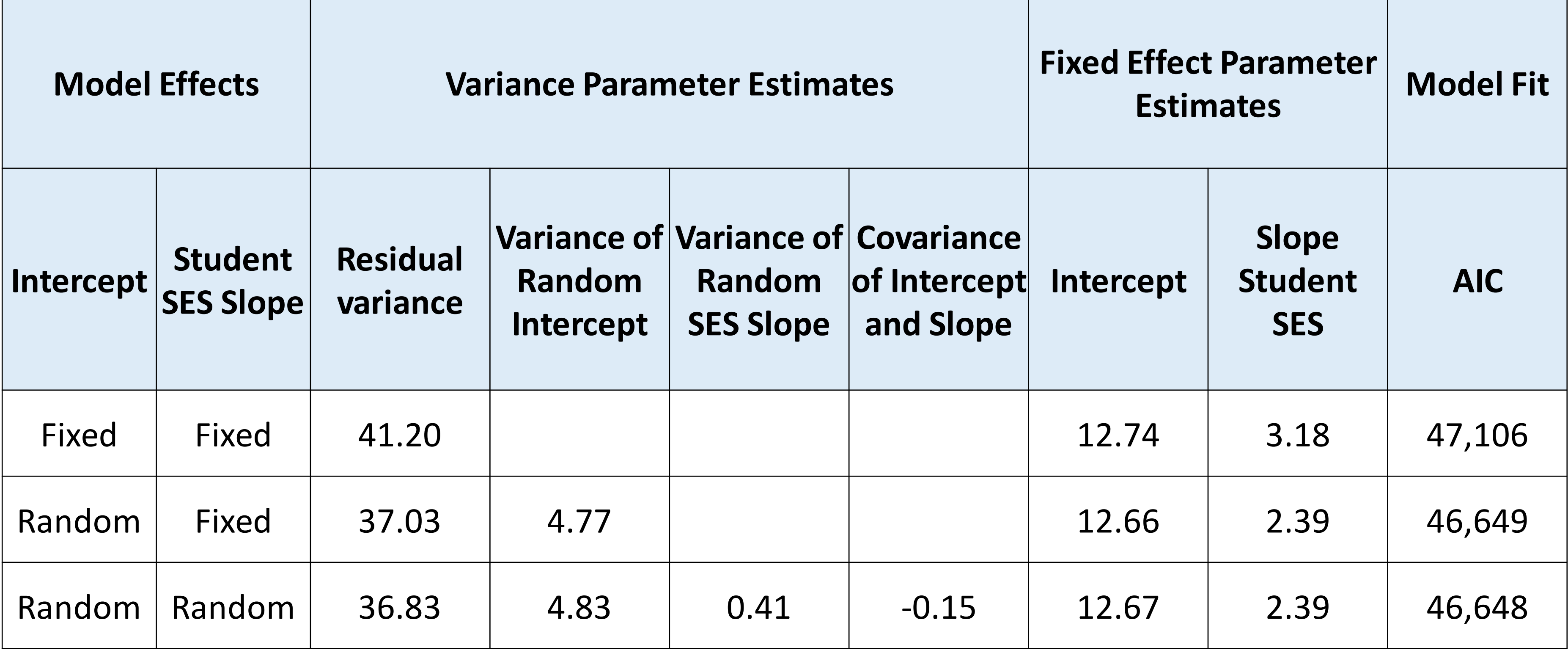

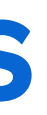

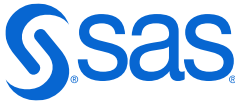

## **Estimated School Relationships**

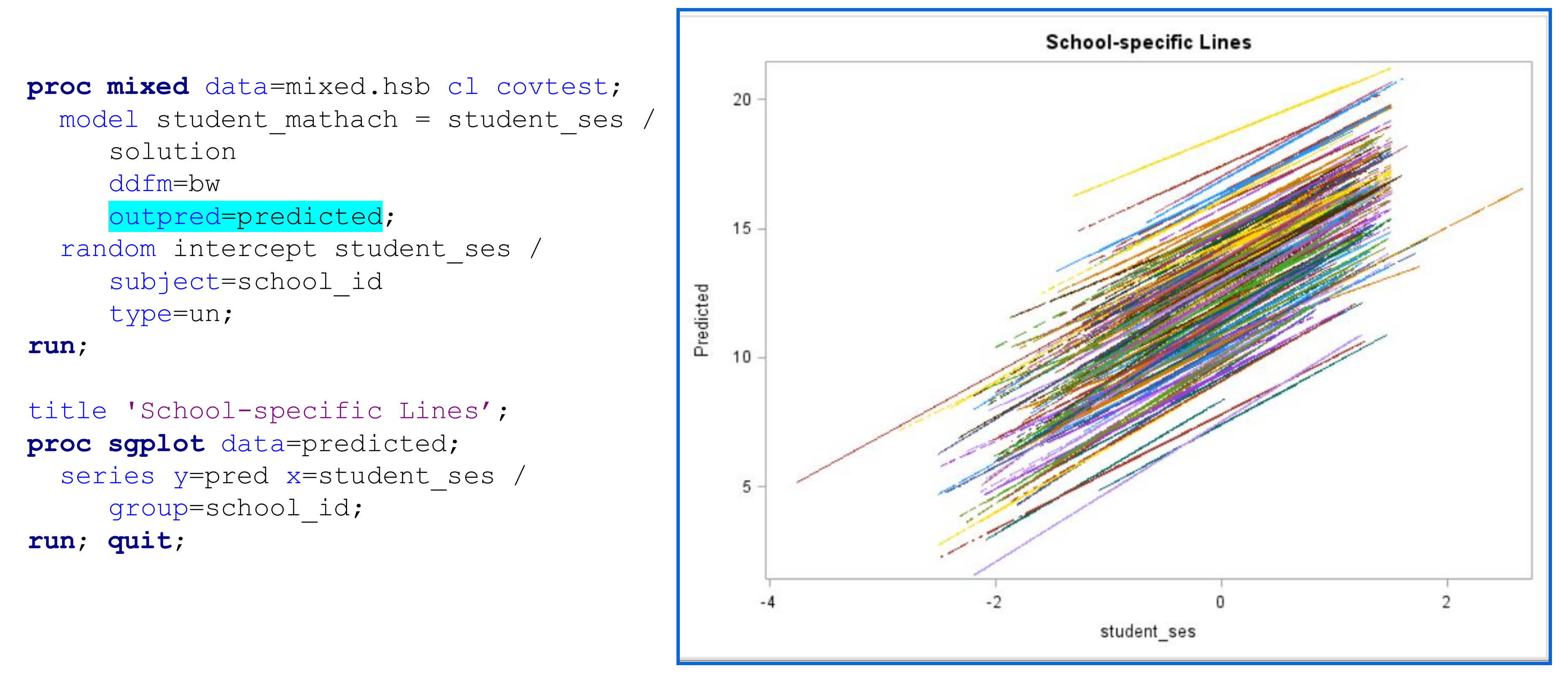

 $\left\{\n\begin{array}{c}\n y_{ij} = b_{0j} + b_{1j} x_{ij} + \varepsilon_{ij}\n\end{array}\n\right.$  $\beta_{0\,j} = \beta_{00} + \beta_{01} W_{j} + b\, \gamma_{0}$  $P_{1j} = \beta_{10} + \beta_{11} W_j + D_{-1}^*$ \* \*  $j = \beta_{00}^{} + \beta_{01}^{} w_j^{} + b^{*} _{0j}^{}$  $j = \beta_{10} + \beta_{11} W_j + b \, \hat{\,} \, \gamma_{1j}$  $b_{0j} = \beta_{00} + \beta_{01} w_j + b$  $b_{1j} = \beta_{10} + \beta_{11} w_j + b$  $\beta_{00} + \beta_{01}$ <sub>N</sub>  $\beta_{10} + \beta_{11}$ <sub>N</sub>  $=$   $\beta_{00} + \beta_{01} w_i + b^*$  $=\beta_{10} + \beta_{11} w_i + b^*$ 2 2  $0 j \mid N_I \mid U \mid O_{00}$  $\sigma_{1j}$   $\begin{bmatrix} 1 \\ 0 \end{bmatrix}$   $\begin{bmatrix} 0 \\ 0 \end{bmatrix}$   $\sigma_{10}$   $\sigma_{11}^2$  $\sim N(0, \sigma^2)$ \*  $\begin{bmatrix} 0 & j \\ 0 & k \end{bmatrix} \sim N \begin{bmatrix} 0 \\ 0 \end{bmatrix},$  $\begin{array}{c|c} \ast & \ast \\ \hline 1 & \end{array}$   $\begin{array}{c} \bullet \\ \bullet \end{array}$ *j j N N*  $\varepsilon_{ij} \sim N(0, \sigma^2)$  $\begin{bmatrix} \sigma^-_{\phantom{a}00} \ \sigma^-_{10} & \sigma^2_{\phantom{a}11} \end{bmatrix}$  $\begin{bmatrix} b *_{0j} \end{bmatrix}$   $N \begin{bmatrix} 0 \end{bmatrix} \begin{bmatrix} \sigma^2_{00} \end{bmatrix}$  $\begin{bmatrix} b *_{0j} \\ b *_{1j} \end{bmatrix} \sim N \left( \begin{bmatrix} 0 \\ 0 \end{bmatrix}, \begin{bmatrix} \sigma^2_{00} \\ \sigma_{10} & \sigma^2_{11} \end{bmatrix} \right)$ 

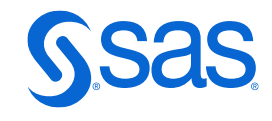

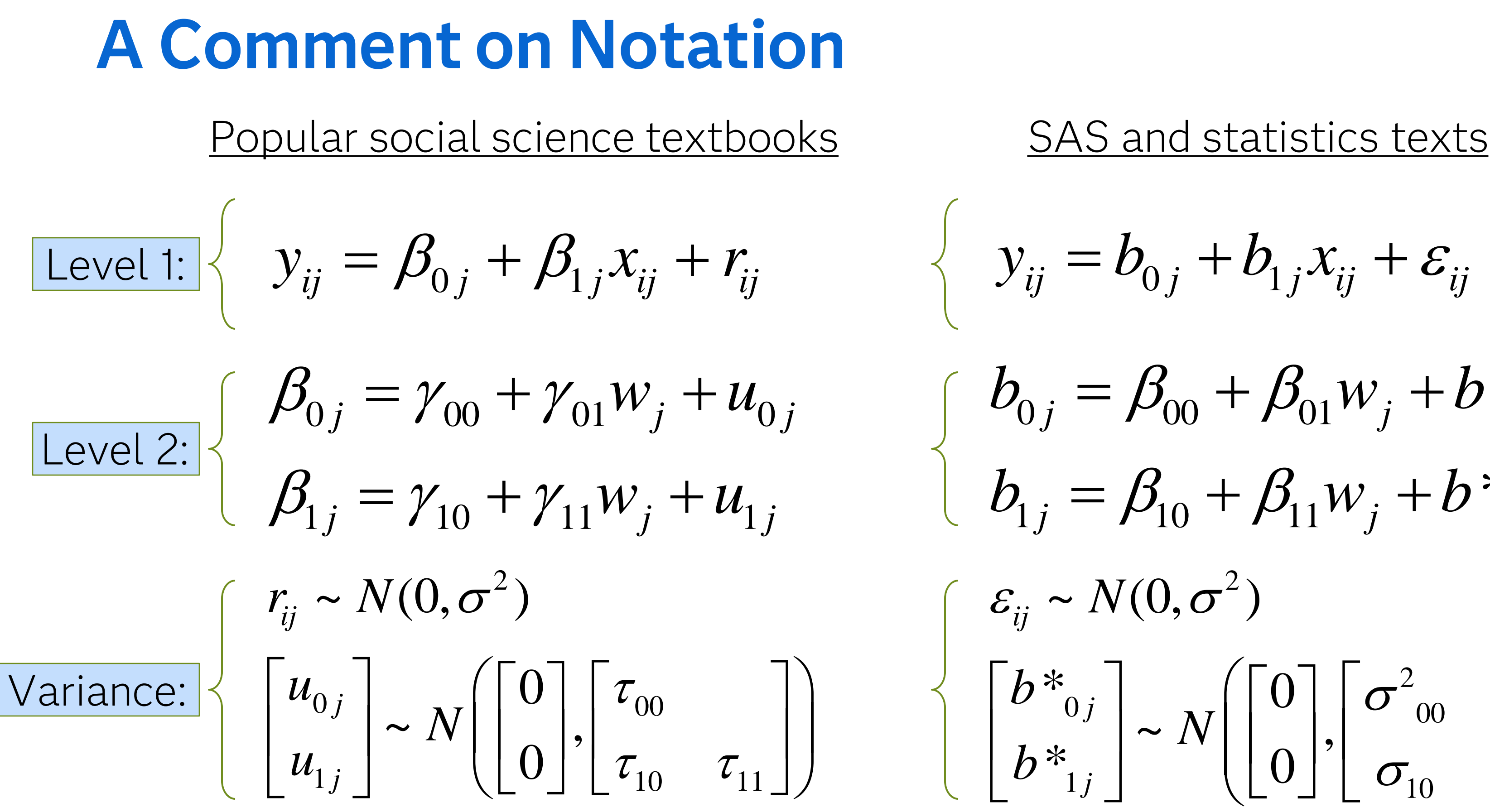

## **Longitudinal Data: Time Nested within a Child**

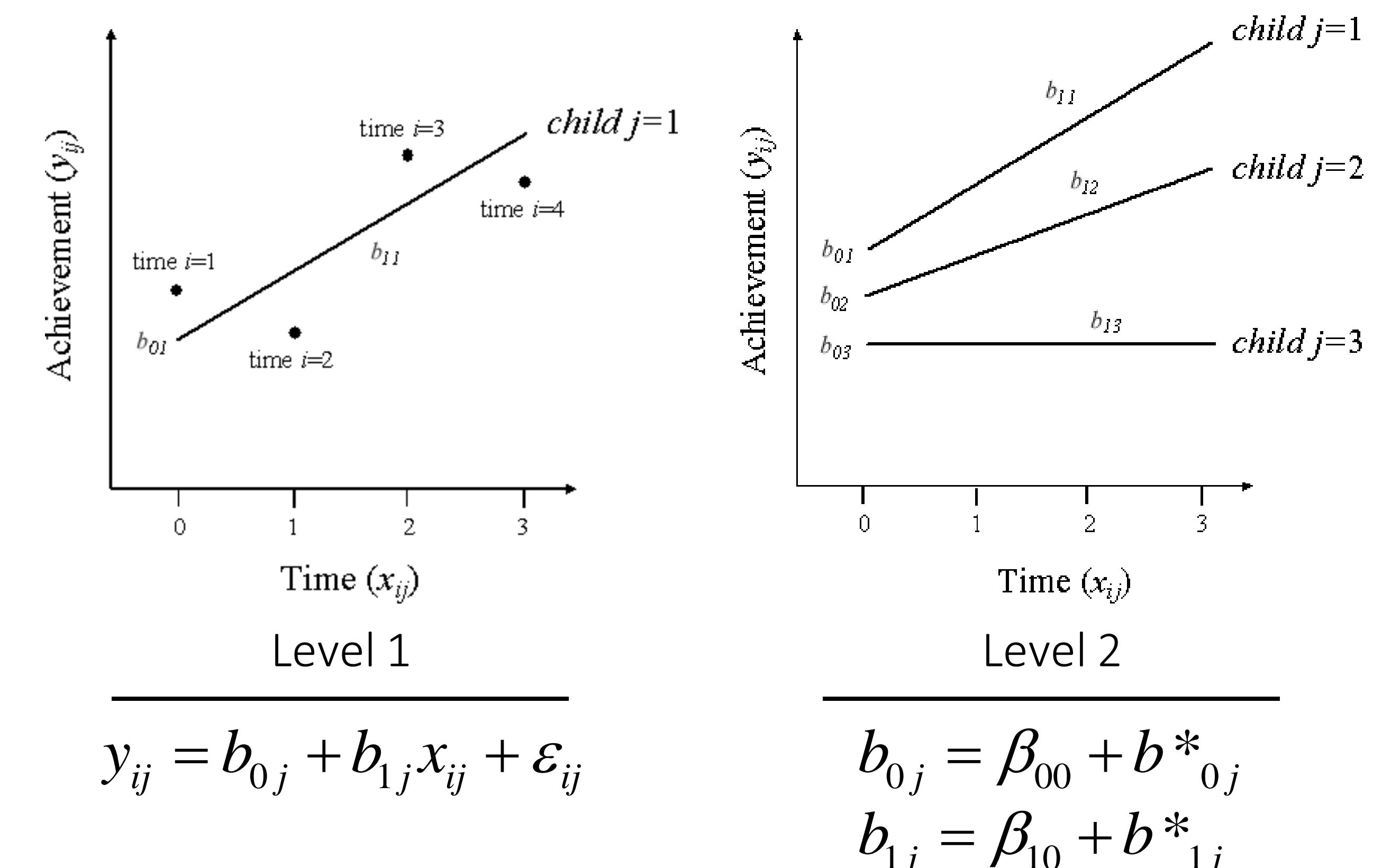

$$
\rho_{0j} = \beta_{00} + b \nu_{0j}
$$

$$
\rho_{1j} = \beta_{10} + b \nu_{1j}
$$

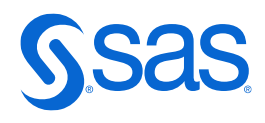

## **Combinations of Fixed and Random Effects**

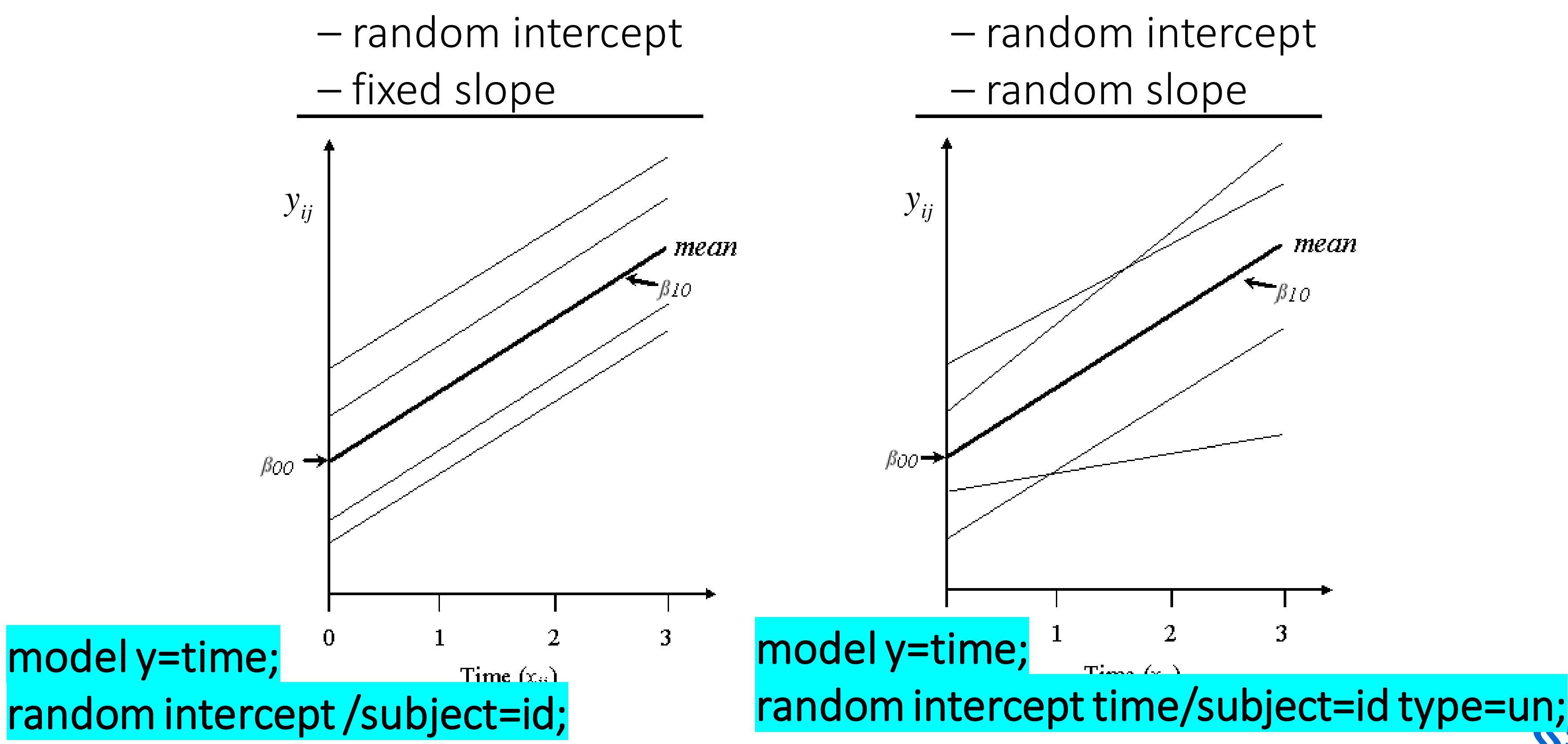

Copyright © SAS Institute Inc. All rights reserved.

scedastic Level 1 ral variance matrix *I* ime points (equal ice at all time points)

roscedastic Level 1 ual variance matrix time points (unequal nce at each time

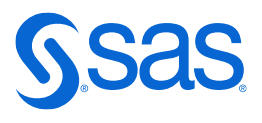

## **Homoscedastic versus Heteroscedastic Level 1**

$$
\varepsilon_{1} \quad \varepsilon_{2} \quad L \quad \varepsilon_{T}
$$
\n
$$
\varepsilon_{1} \quad \varepsilon_{2} \quad L \quad \varepsilon_{T}
$$
\n
$$
\text{var}(\varepsilon_{ij}) = \frac{\varepsilon_{2}}{M} \begin{bmatrix} \sigma^{2} & 0 \\ 0 & \sigma^{2} \\ 0 & \sigma^{2} \end{bmatrix} - \text{Homog} \atop \text{for } T \text{ t}
$$
\n
$$
\varepsilon_{T} \quad \varepsilon_{1} \quad \varepsilon_{2} \quad L \quad \varepsilon_{T}
$$
\n
$$
\varepsilon_{1} \quad \varepsilon_{2} \quad L \quad \varepsilon_{T}
$$
\n
$$
\text{var}(\varepsilon_{ij}) = \frac{\varepsilon_{2}}{M} \begin{bmatrix} \sigma_{1}^{2} & 0 \\ 0 & \sigma_{2}^{2} \\ 0 & \sigma_{T}^{2} \end{bmatrix} - \text{Heterg} \atop \text{residual} \text{for } T \text{ t}
$$
\n
$$
\varepsilon_{T} \quad \text{for } T \text{ t}
$$
\n
$$
\varepsilon_{T} \quad \text{for } T \text{ t}
$$
\n
$$
\varepsilon_{T} \quad \text{for } T \text{ t}
$$
\n
$$
\text{var}(\varepsilon_{ij}) = \frac{\varepsilon_{2}}{M} \begin{bmatrix} \varepsilon_{1} & 0 \\ 0 & \sigma_{1}^{2} \\ 0 & \sigma_{1}^{2} \end{bmatrix} - \text{in} \begin{bmatrix} \varepsilon_{1} & 0 \\ 0 & \varepsilon_{2} \\ 0 & \varepsilon_{3} \end{bmatrix}
$$

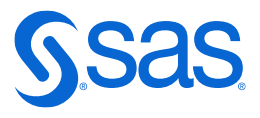

## **Example: Antisocial Behavior**

- N=405 cases drawn from the National Longitudinal Survey of Youth (NLSY)
- Age 6 to 8 years at first assessment; reassessed a maximum of three more times every other year
- Mother's report of child antisocial behavior on six items; each has a 0,1,2 response scale; sum score ranges from 0 to 12
- Two predictors: child gender and level of cognitive support of child in the home at initial assessment

Research question:

• What are the characteristics of trajectories of antisocial behavior, and can these trajectories be predicted by child-level measures?

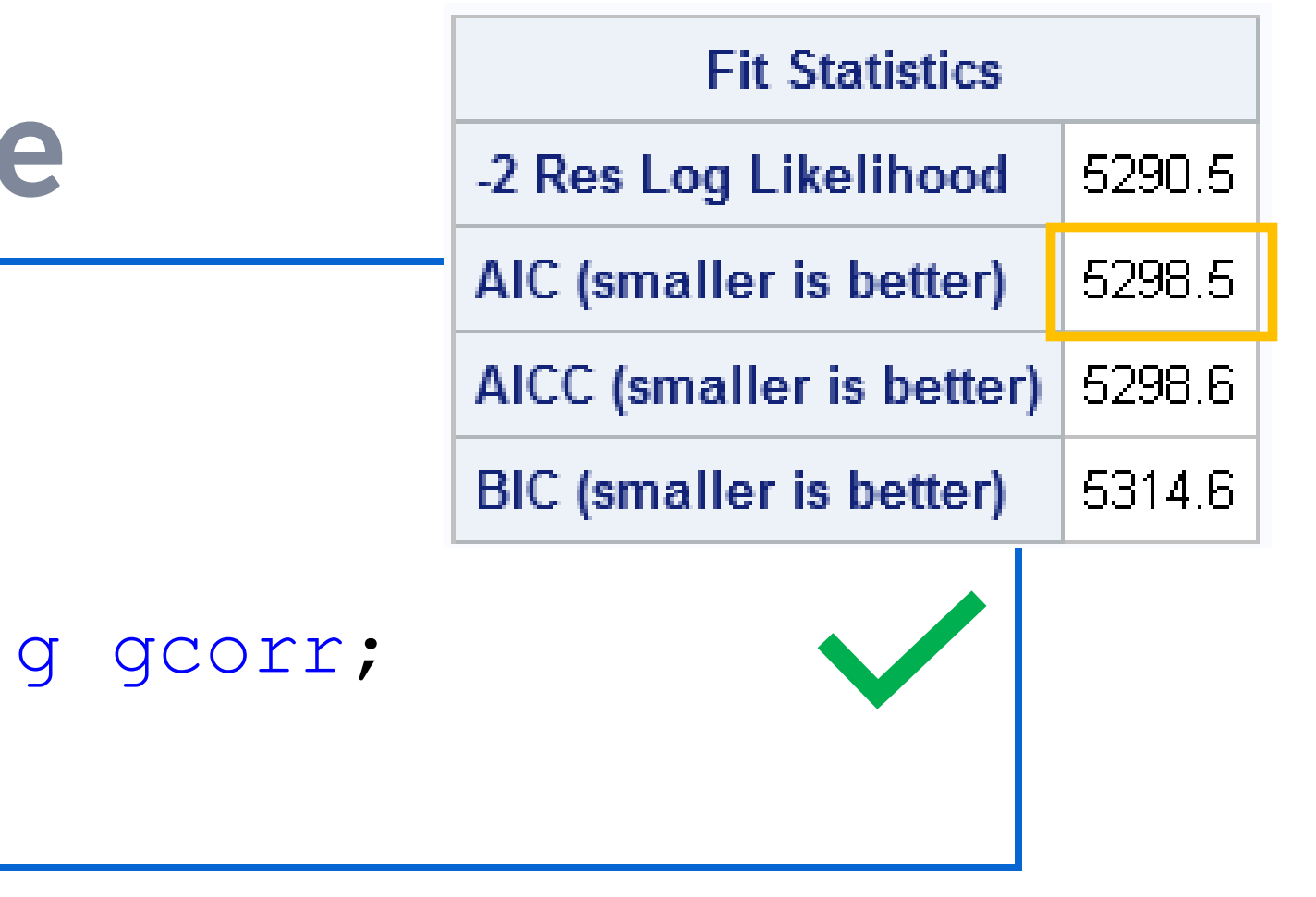

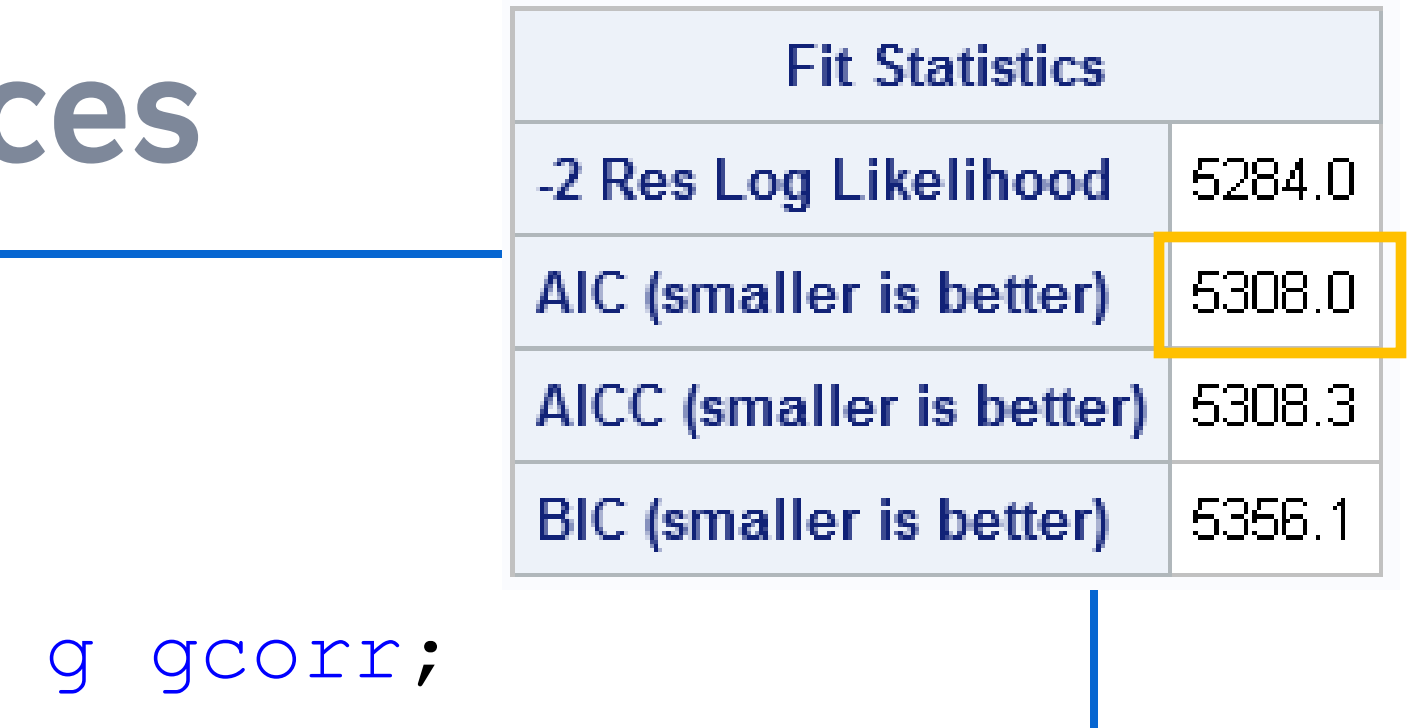

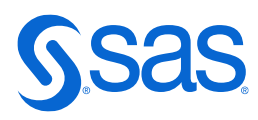

## **Homoscedastic Level 1 Variance**

**proc mixed** data=mixed.antilong covtest ; class id; model anti =  $age/ solution ddfm=bw;$ random intercept age / subject=id type=un g gcorr; **run**;

## **Heteroscedastic Level 1 Variance**

**proc mixed** data=mixed.antilong covtest;

class id ageclas; model anti = age / solution ddfm=bw; random intercept age / subject=id type=un repeated ageclas / type=un(**1**) subject=id; **run**;

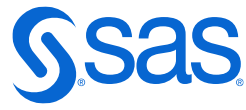

## **Example: Antisocial Behavior**

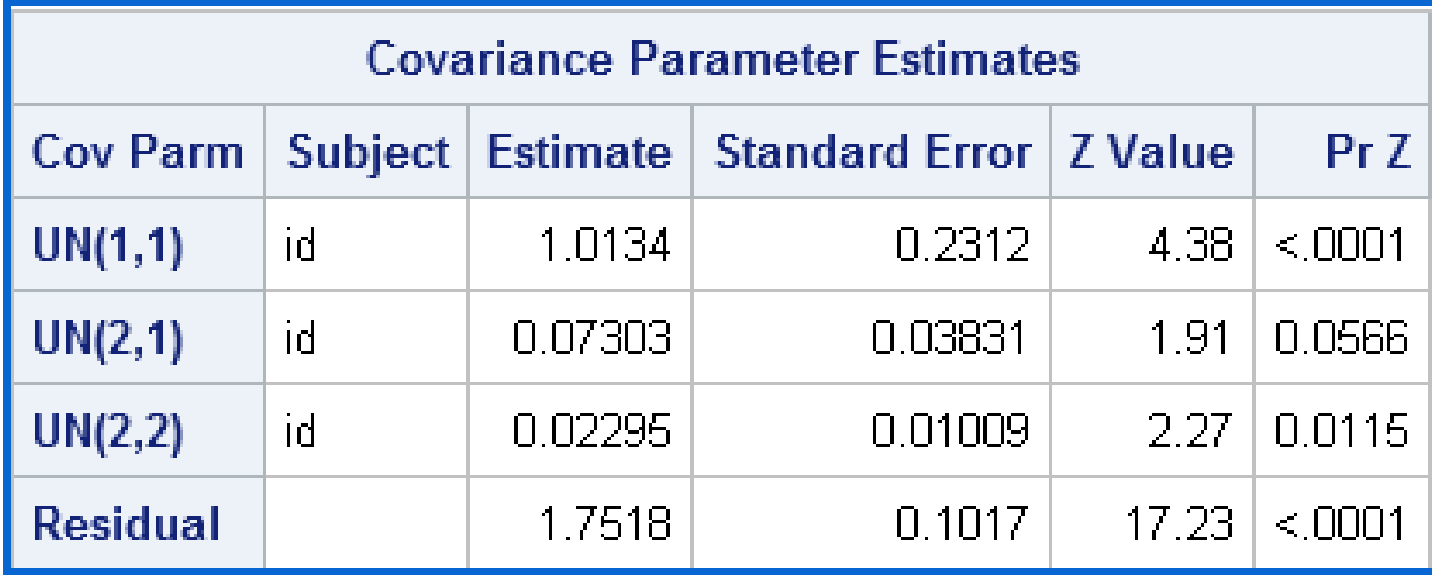

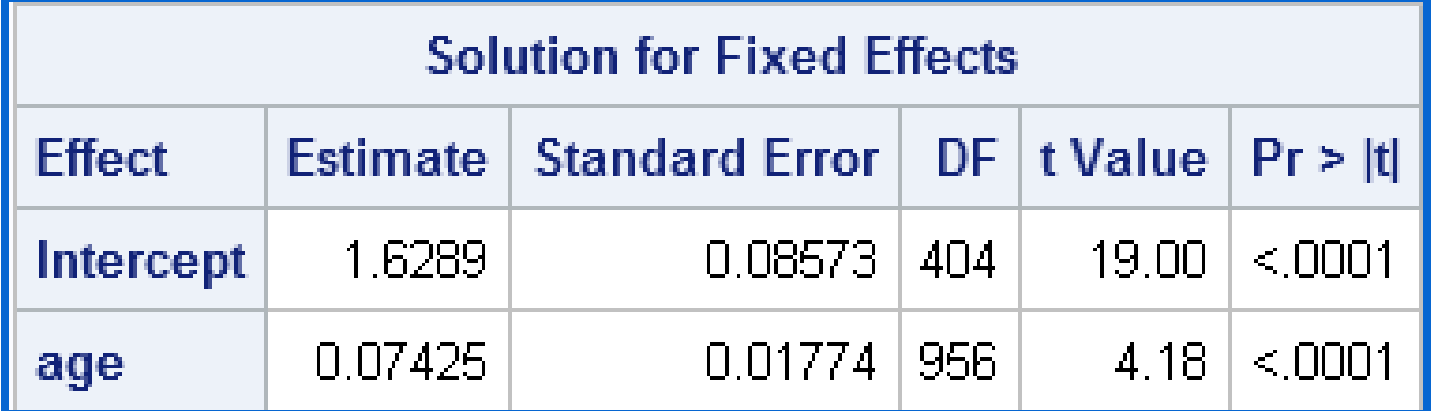

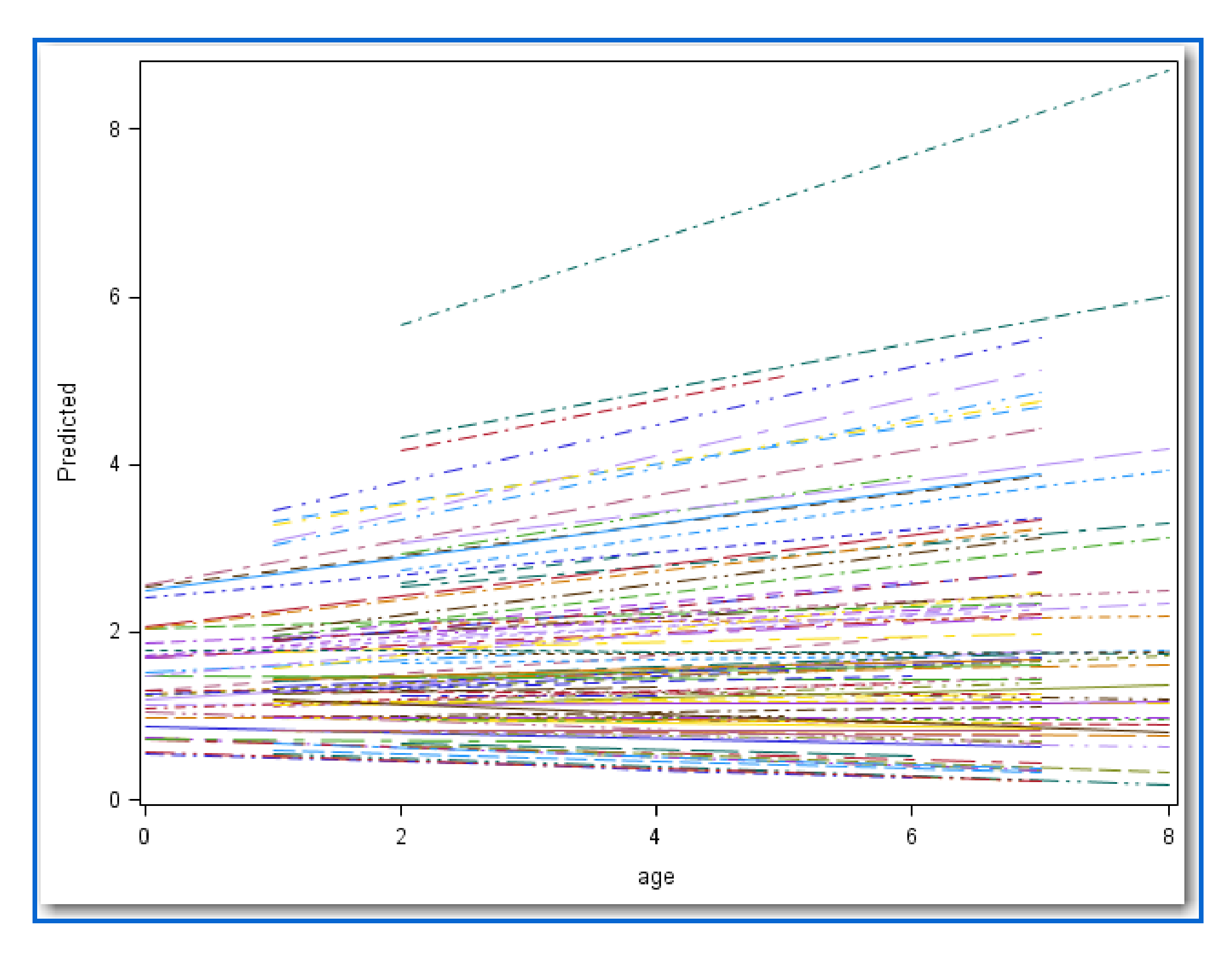

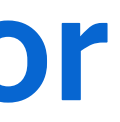

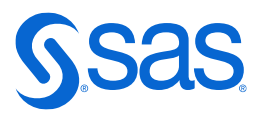

## **Conclusions: Antisocial Behavior**

- The significant fixed effects reflect that the mean level of antisocial behavior at age six (coded 0 in these models) is 1.63, and antisocial behavior is increasing by 0.07 units per year.
- The significant random effects reflect individual variability among the intercepts (1.01) and among the slopes (0.023). This is also seen in the plot of predicted values for each individual.
- There is a marginally significant (p=0.056) covariance between the intercepts and slopes, and the correlation is 0.48. This indicates that, on average, children reporting higher initial levels of antisocial behavior tend to increase more steeply over time.

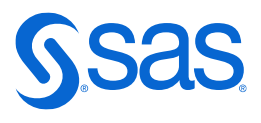

## **Examples of Three-Level Data**

- Three-level data might occur because individuals are nested within groups and groups are in turn clustered within still higher-level units.
	- residents within neighborhoods within counties
	- patients within physicians within hospitals
- Three-level data often also occurs in studies of individual change over time when individuals are nested within groups.
	- performance over time nested within person nested within department
	- symptoms over time nested within patient nested within physician

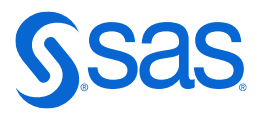

Variance Decomposition: Suppose *i* is patient, *j* is physician, and *k* is hospital:  $V(y_{ijk}) = \sigma^{2(3)}_{00} + \sigma^{2(2)}_{00} + \sigma^{2}$ 

 $\sigma^2/(\sigma^{2(3)}_{00}+\sigma^{2(2)}_{00}+\sigma^2)$  is the proportion of variance due to patients within physicians.

 $\sigma^{2(2)}_{00} \big/ \big(\sigma^{2(3)}_{00} + \sigma^{2(2)}_{00} + \sigma^2 \big)$  is the proportion of variance due to physicians within hospitals.

 $\sigma_{00}^{2(3)}/(\sigma_{00}^{2(3)} + \sigma_{00}^{2(2)} + \sigma^2)$  is the proportion of variance due to hospitals.

## **Variance Partitioning**

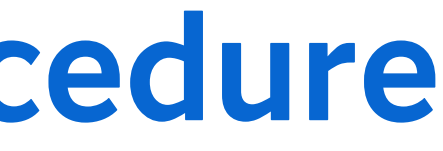

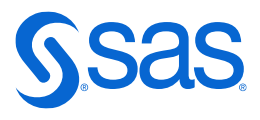

## **Specification in the MIXED Procedure**

- Notice the use of two RANDOM statements to define the random intercepts at Level 2 and Level 3.
- Notice the use of the CLASS statement for the Level 2 and Level 3 ID variables.

**proc mixed data=mydata; class L3\_ID L2\_ID;**  $model$   $y = x w1 w2 / solution ddfm=kr2;$  **random intercept / subject=L2\_ID(L3\_ID); random intercept / subject=L3\_ID; run;** 

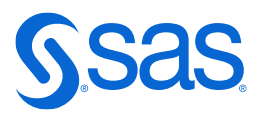

## **Random Slopes for Three-Level Data**

– In three-level models, you can have the following predictors:

- predictors at Level 1 with random effects that vary over the second or third levels (or both) of the model
- predictors at Level 2 with random effects that vary over the third level of the model
- When the three levels consist of repeated measures within persons within groups, random slopes for time are common at both Levels 2 and 3.
	- These reflect that rates of change over time might differ across groups as well as across individuals within groups.
- Random slopes are most common with repeated measures.

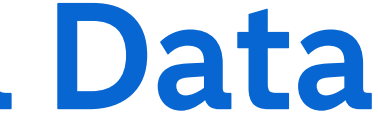

## **Random Slopes for Three Level Data**

• Notice that in this model, there are random intercepts and slopes for *x* (time) at both Levels 1 and 2.

2

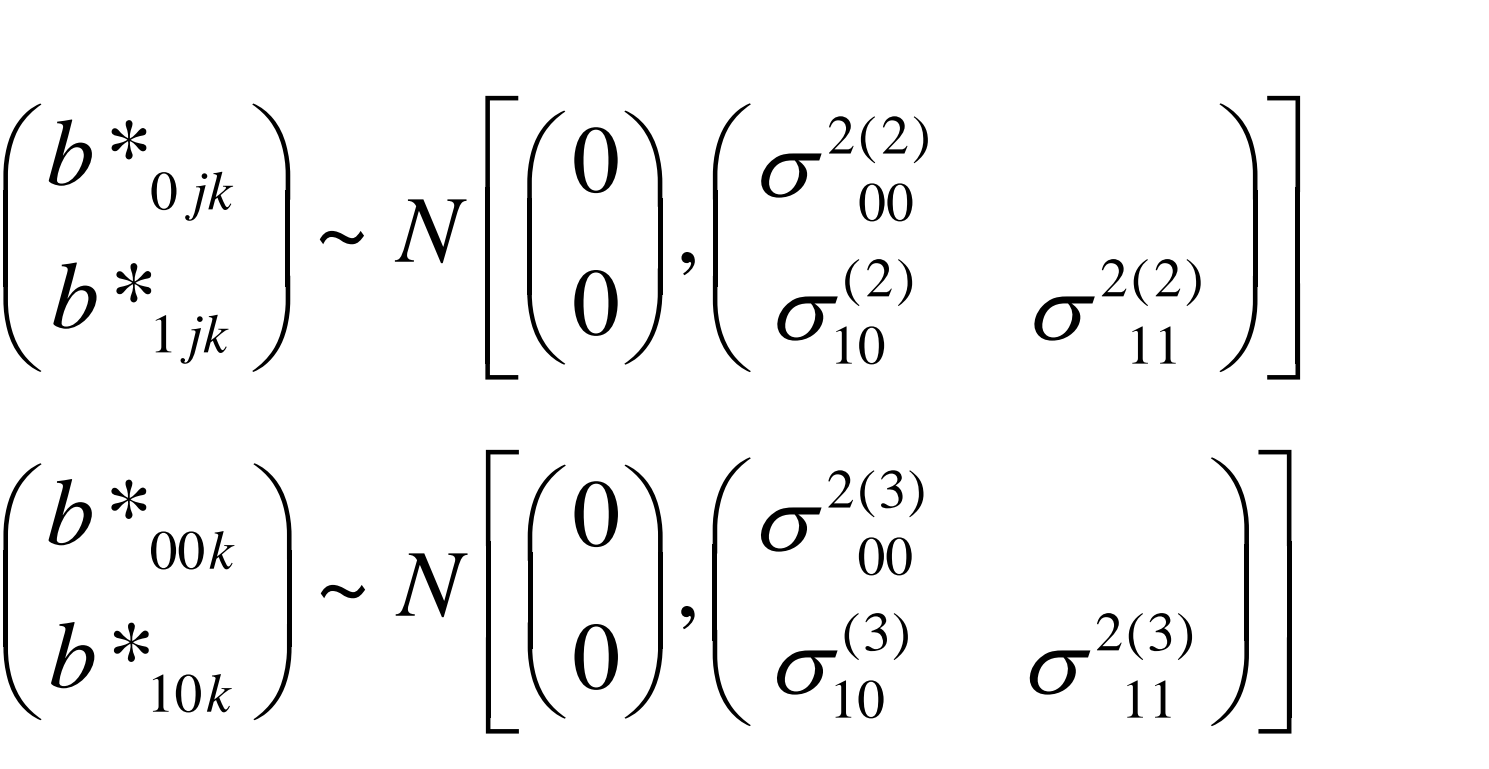

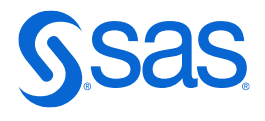

$$
b_{10k} - b_{100} + b_{10k} \qquad (b_{10k}) \qquad [ (b) \ (b_{10} \ b_{11}) ]
$$
  
orm:  

$$
y_{ijk} = (\beta_{000} + \beta_{100} x_{ijk}) + (b_{00k} + b_{10k} x_{ijk}) + (b_{0jk} + b_{0jk} x_{ijk}) + \varepsilon_{ijk}
$$

Level 1: 
$$
y_{ijk} = b_{0jk} + b_{1jk}x_{ijk} + \varepsilon_{ijk}
$$
  $\varepsilon_{ijk} \sim N(0, \sigma^2)$   
\nLevel 2:  $b_{0jk} = b_{00k} + b *_{0jk}$   $\left(b *_{0jk}\atop b *_{1jk}\right) \sim N\left[\begin{pmatrix}0\\0\end{pmatrix}, \left(\sigma^2\atop \sigma_1^{1/k}\right)\right]$   
\nLevel 3:  $b_{00k} = \beta_{000} + b *_{00k}$   $\left(b *_{00k}\atop b *_{00k}\right) \sim N\left[\begin{pmatrix}0\\0\end{pmatrix}, \left(\sigma^2\atop \sigma_1^{1/k}\right)\right]$ 

Reduced Form:

$$
b_{10k} = \beta_{100} + b_{10k} \begin{bmatrix} b_{00k} \\ b_{10k} \end{bmatrix} \sim N \begin{bmatrix} 0 \\ b_{10k} \end{bmatrix}
$$

## **Interpretations of Multilevel Equations**

• For a three-level, linear growth model, the equations for the three levels can be conceptualized as follows:

Level 1: 
$$
y_{ijk} = b_{0jk} + b_{1jk}x_{ijk} + \varepsilon_{ijk}
$$
 |individu  
time-sp

Level 2: 
$$
b_{0jk} = b_{00k} + b_{0jk} \rightarrow 0
$$
  
 $b_{1jk} = b_{10k} + b_{1jk} \rightarrow 0$ 

Level 3: 
$$
b_{00k} = \beta_{000} + b *_{00k}
$$
  
 $b_{10k} = \beta_{100} + b *_{10k}$ 

Group mean trajectory + group trajectory

- Individual trajectory + ecific residuals
- ndividual variability around
- Mean trajectory over all groups + variability across the group

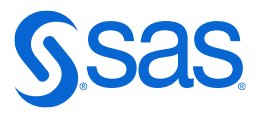

trajectories

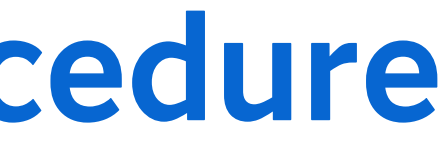

## (L3 ID)

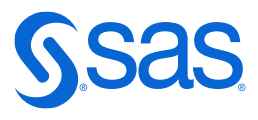

## **Specification in the MIXED Procedure**

- All fixed effects are entered in the MODEL statement.
- Two RANDOM statements are used to designate the random intercepts and slopes at Levels 2 and 3.

**proc mixed data=mydata; class L3\_ID L2\_ID; model y = x / solution ddfm=kr2; type=un; random intercept x / subject=L3\_ID type=un; run;** 

SAS9  $\checkmark$  $\odot$   $\odot$ THIS COURSE IS PART OF

# **Continue Your Learning with a SAS Course**

<https://learn.sas.com/course/view.php?id=268> Free 7-day trial!

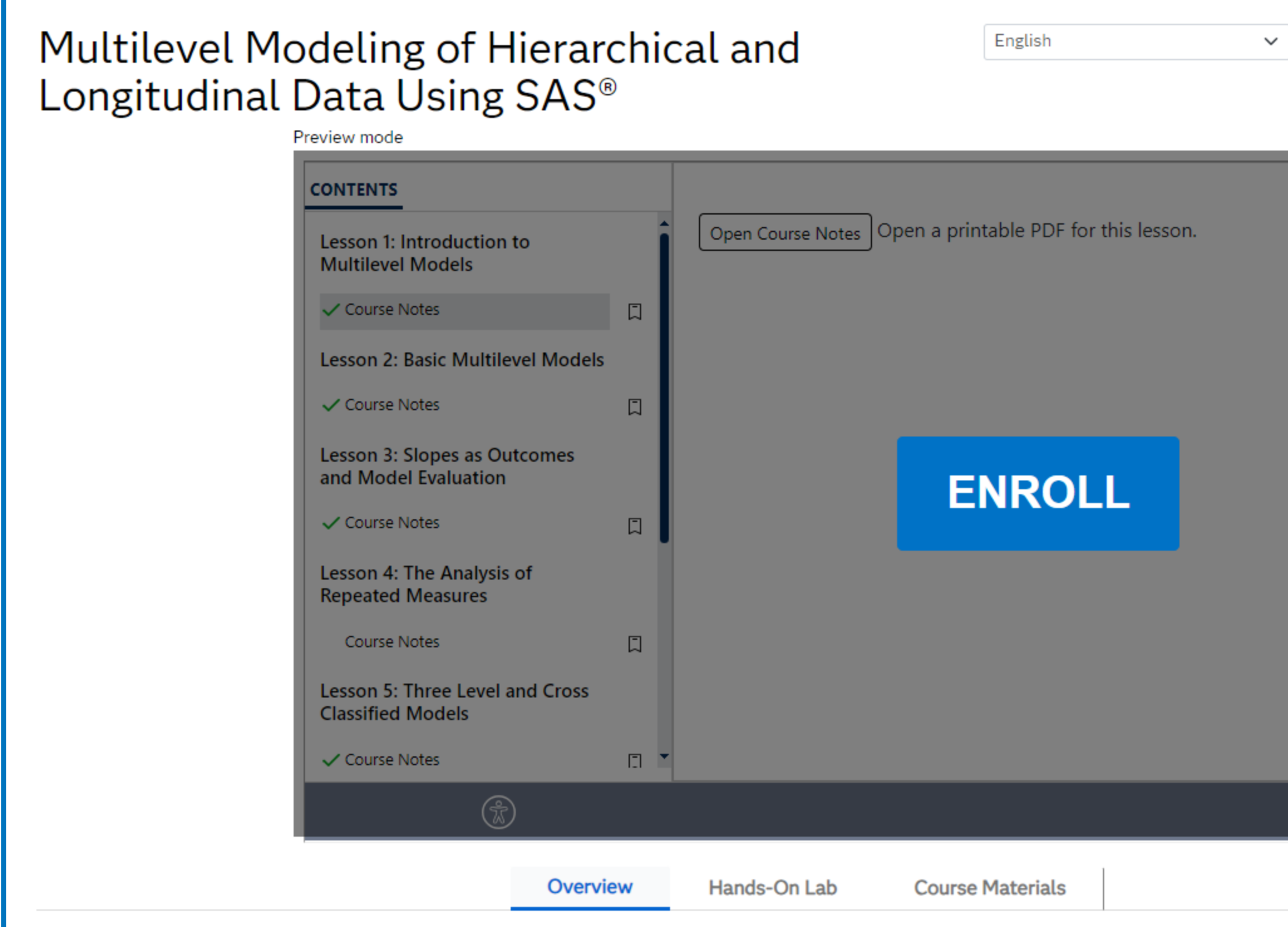

## **Continue Your Learning with SAS Programming** SAS OnDemand for Academics

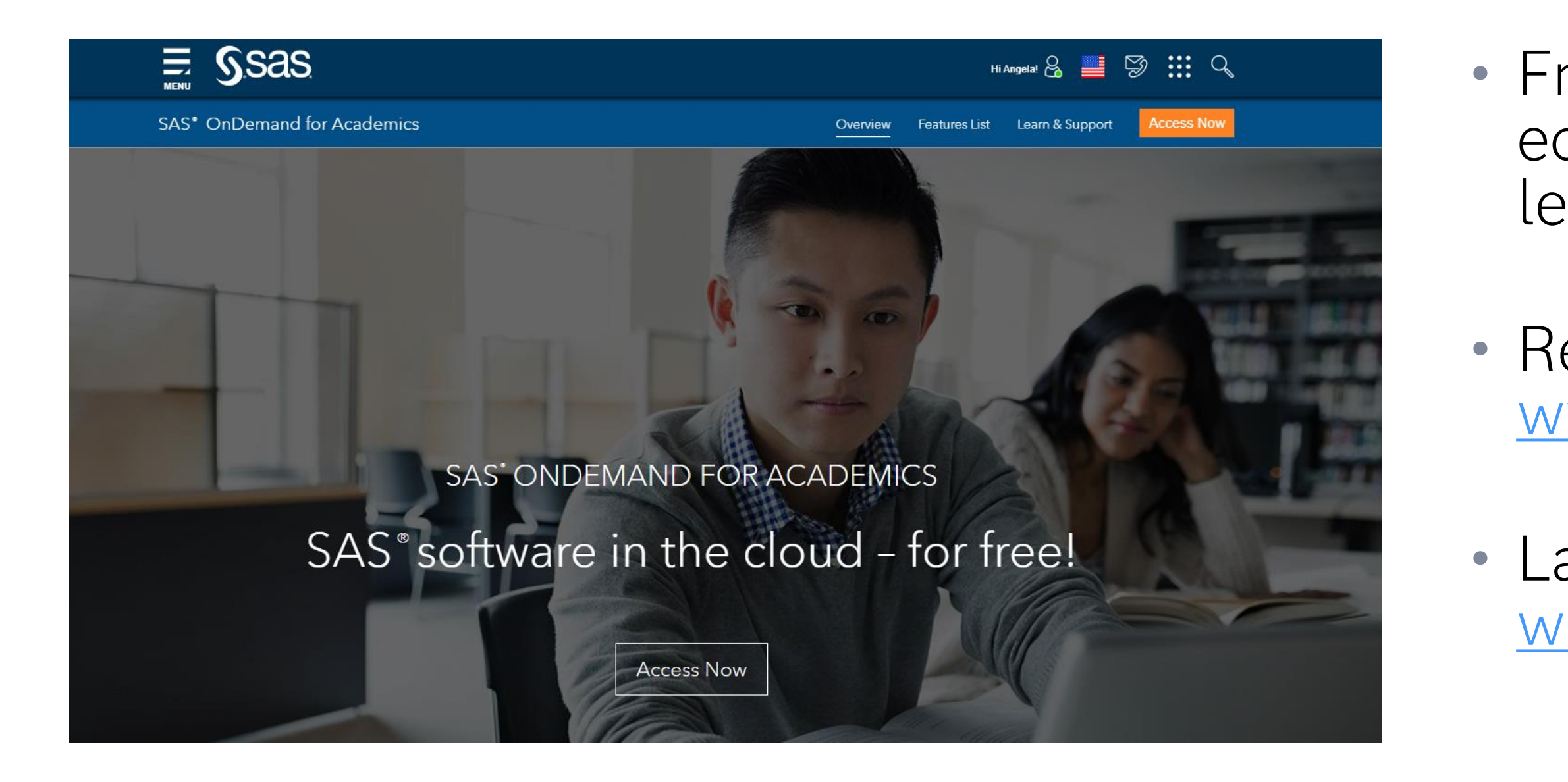

• Free SAS software for students, educators, and independent learners.

• Register at: [www.sas.com/ondemand](http://www.sas.com/ondemand)

• Launch at: [welcome.oda.sas.com](https://welcome.oda.sas.com/)

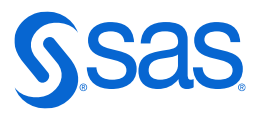

Copyright © SAS Institute Inc. All rights reserved.

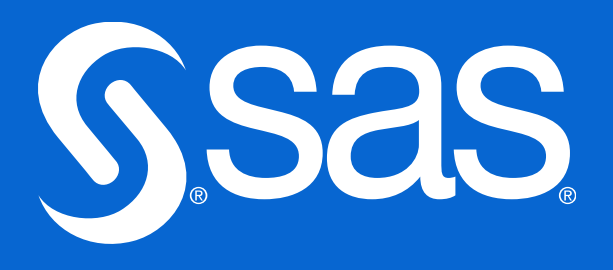

## **Questions?**

# **Thank you!**

## Jacqueline.Johnson@sas.com